BitGet app下载(v4.1.3纯净版)流程

Andriod 系统安装教程

1、登录官网,点击 "Android" 安装包,下载完成后按照系统引导安装即可。

2、当您在安装或使用过程中遇到任何问题,请点击 "帮助" 联系客服。

iOS系统安装教程

1、准备一个非限制国家或地区 (美国、中国香港等)的 Apple ID, 在 App Store 切换 Apple ID。

2、打开 App Store

应用,点击右上角的头像,退出登录,使用美国或香港地区的 Apple ID 登录。(如果提示"无法登录",可能是您近期切换账号过于频繁。您可以更换 ID 或者几小时后重试。如果 ID 被锁定,则需要进行验证或更换 ID 后再试。)

 3、登录成功后,会自动跳转至 ID 对应地区的 App Store。在 App Store 中搜索"Bitget",点击"GET"即可开始安装。

4、回到桌面即可看到 Bitget App 已安装成功。

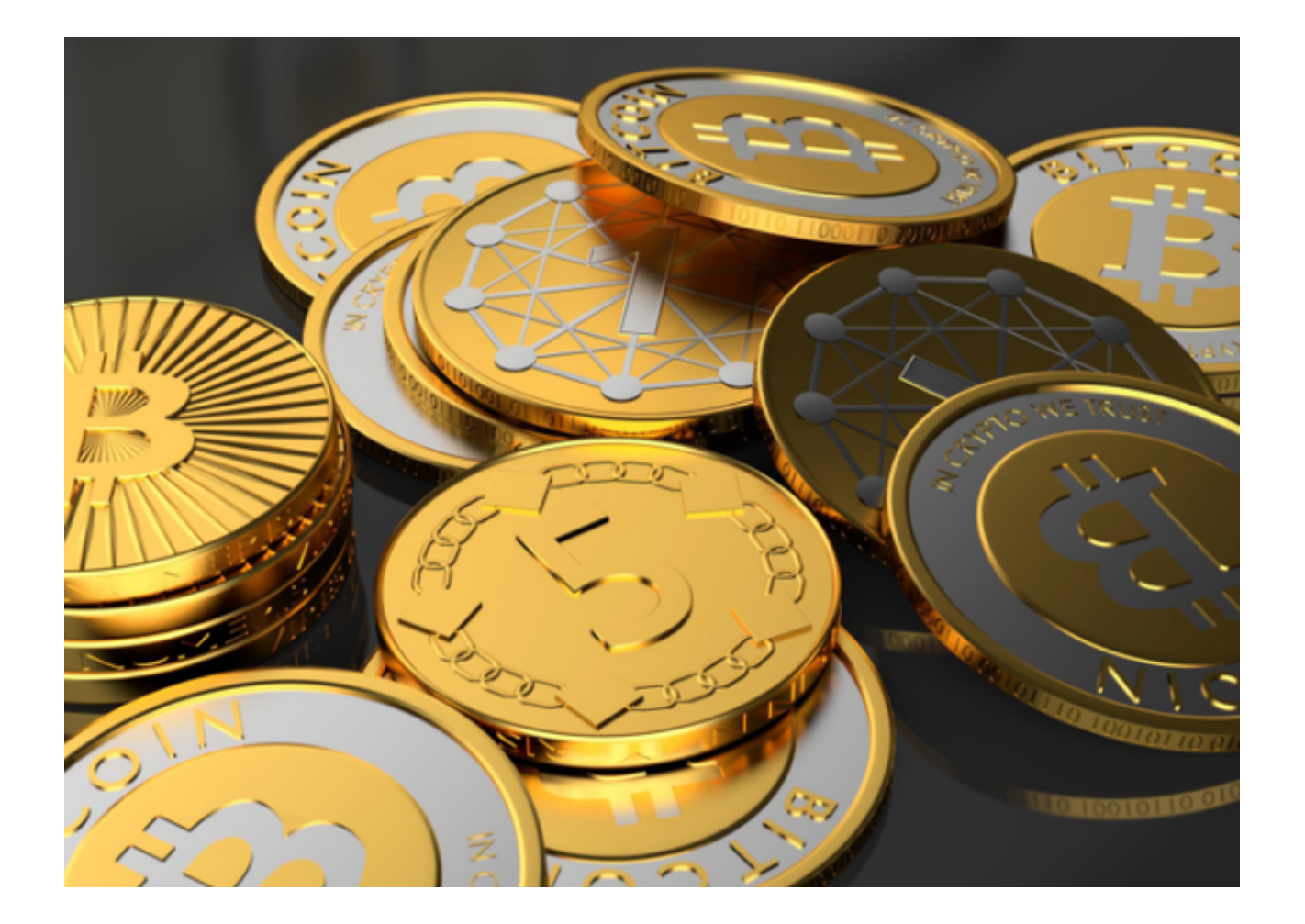

## BitGet app返佣金计划

首先,让我们来看看BITGET的最高返佣率。BITGET的最高返佣率是55%,这是目 前市场上最高的返佣率之一。对于交易者来说,这意味着他们可以获得非常高的额 外收益。假设你在BITGET上进行了1000美元的交易,那么你将获得550美元的返 佣,这相当于你的交易成本降低了55%。这样的返佣比例对于交易者来说是非常有 吸引力的,因为它能帮助他们减少交易成本,增加收益。

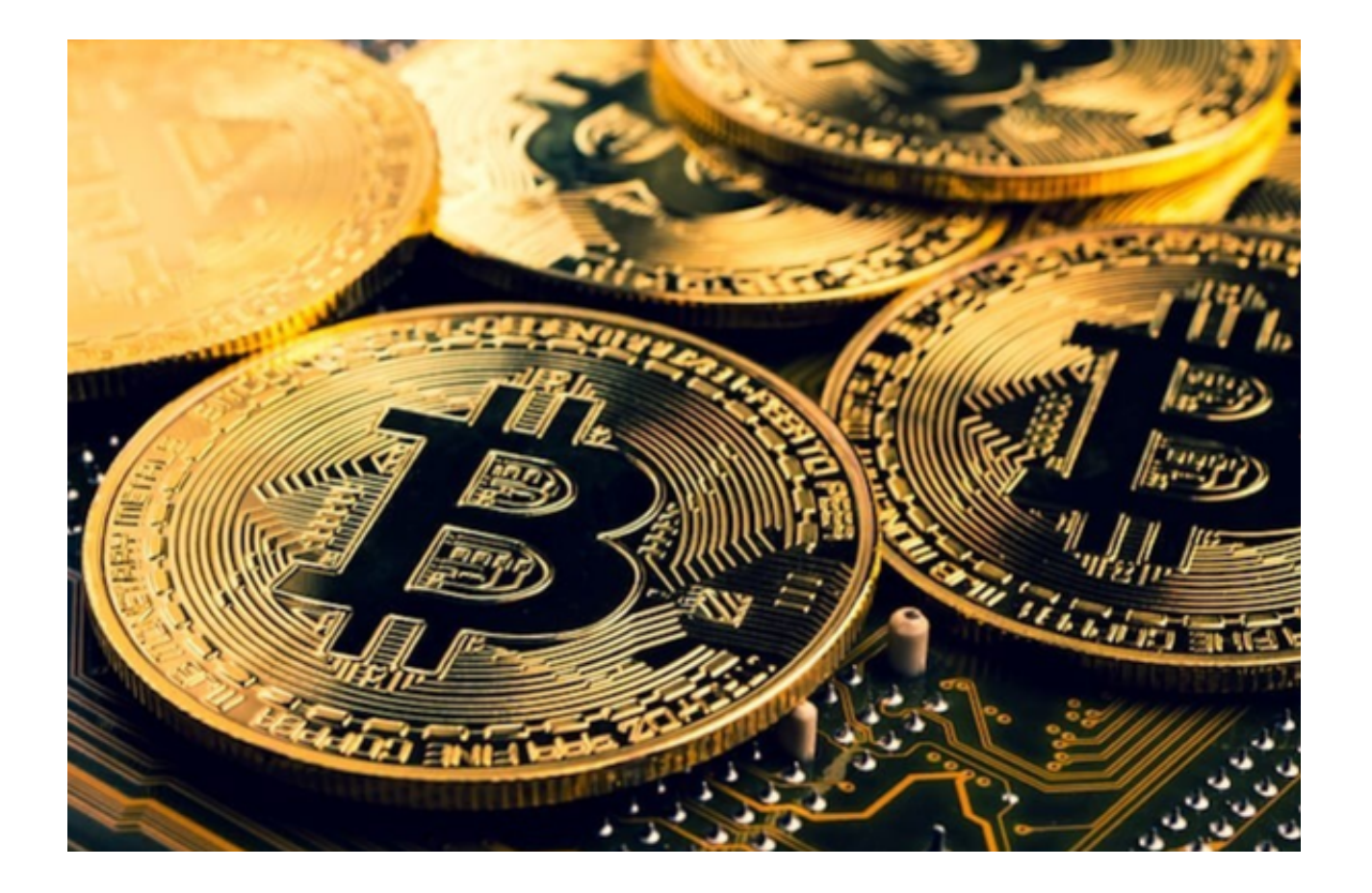

 其次,让我们来看看BITGET的最高返佣率背后的原因。BITGET的最高返佣率是通 过其分销计划实现的。BITGET的分销计划是一个多层级的奖励计划,它允许用户通 过邀请其他用户注册并进行交易来获得返佣。这个计划非常灵活,用户可以根据自 己的需求和能力来选择不同的返佣比例和层级。因此,BITGET的最高返佣率是通过 其分销计划的设置来实现的。

 最后,让我们来看看BITGET最高返佣率对交易者的影响。BITGET的最高返佣率对 于交易者来说是非常有利的。它可以帮助交易者降低成本,增加收益。这对于想要 在数字货币市场上获得更多收益的交易者来说非常重要。此外,BITGET的分销计划 也可以帮助交易者扩大其交易网络,从而获得更多的返佣和收益。

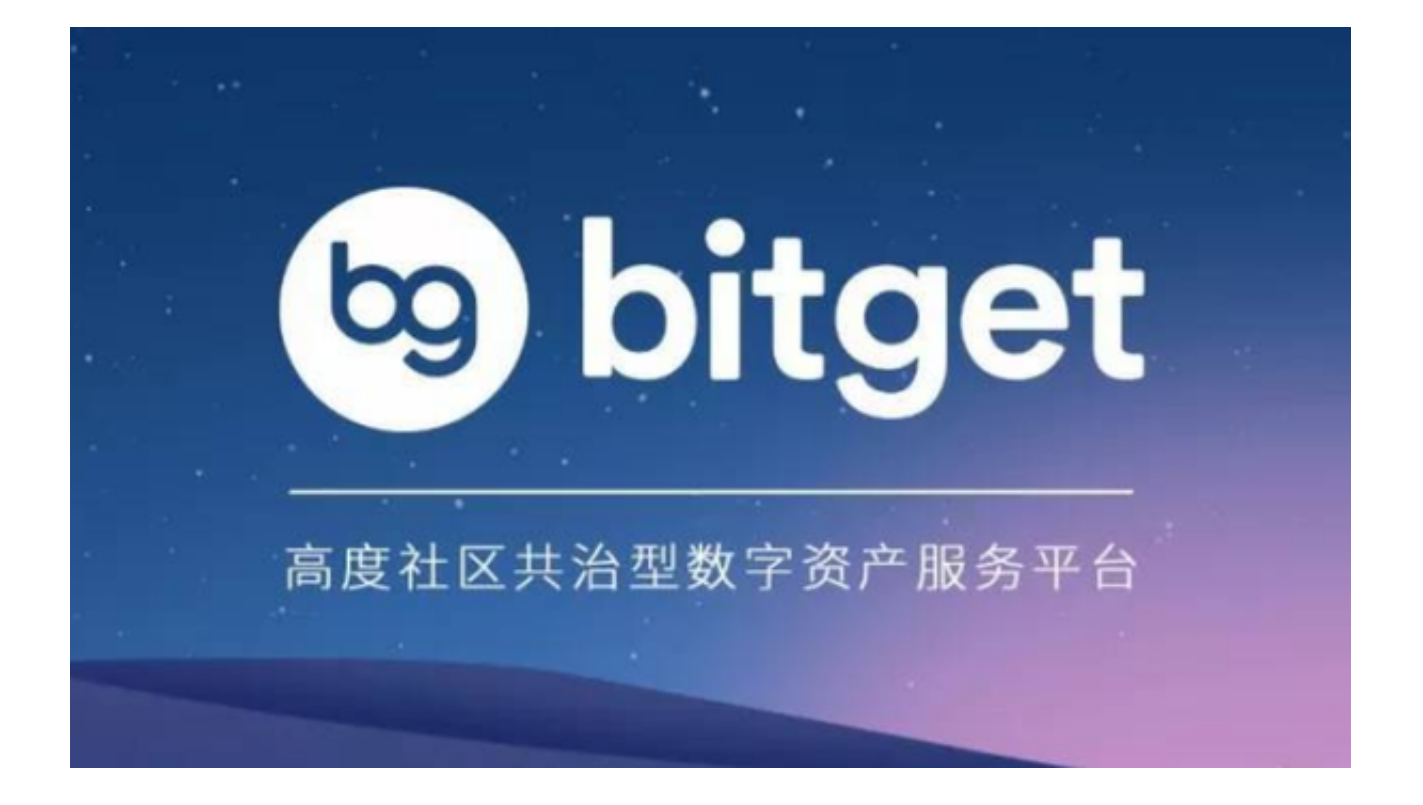

 BitGet app下载(v4.1.3纯净版)流程已经分享完了,新手投资者如果想要解放自 己的交易时间,BitGet的一键跟单服务很适合你们哦!